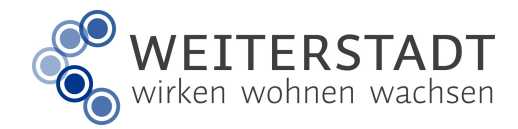

21-05-06

Stadt Weiterstadt • Stadtwerke • Schneppenhäuser Straße 53 • 64331 Weiterstadt • <sup>®</sup> 06150/5456-0 • 8 06150/5456-23 • idtatwerke@weiterstadt.de

## Rückantwort

## Austausch eines Sonderwasserzählers

Magistrat der Stadt Weiterstadt Stadtwerke Riedbahnstraße 6 64331 Weiterstadt

## **Vereinbarung**

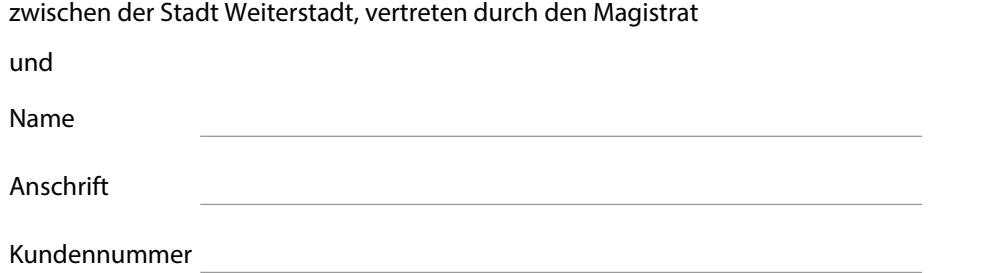

über den Austausch eines Sonderwasserzählers zum Zwecke der Absetzung von Wassermengen bei der Bemessung der Abwassergebühr nach § 25 der Entwässerungssatzung.

Als Eigentümer\*in des an die Abwasseranlage angeschlossenen Grundstücks, erkläre/n ich/wir, dass durch den eingebauten privaten Wasserzähler nur solche Frischwassermengen geleitet werden, die der Abwasserbeseitigungsanlage nicht zugeführt werden (Gartenberegnung):

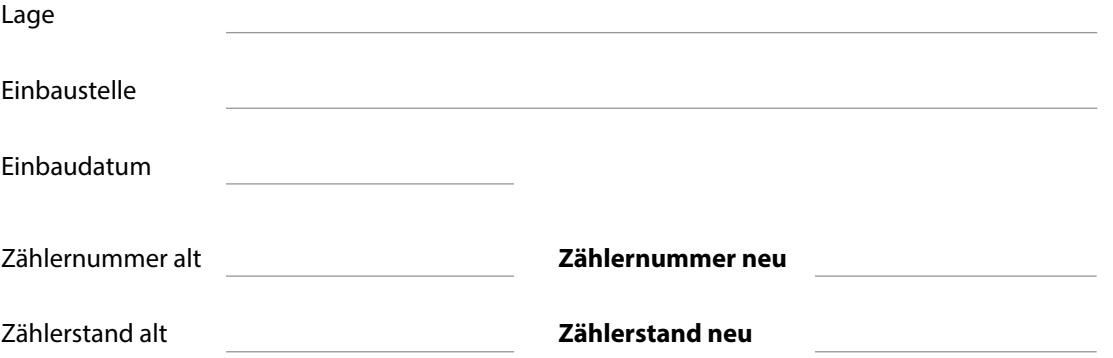

Gültig geeichte private Wasserzähler müssen fest in der Leitung installiert sein.

Aufsatzzähler für Wasserhähne sind nicht zugelassen.

Der Einbau wird durch die als Anlage beigefügte Rechnung (eine Kopie ist ausreichend) und eines Fotos über den fachund sachgerechten Einbau nachgewiesen.

Der Zählerstand des privaten Wasserzählers ist einmal jährlich durch Selbstablesung zu ermitteln. Die Ablesekarten werden durch die Stadtwerke Weiterstadt verschickt.

## **Hinweis zum Datenschutz**

Informationen zum Schutz personenbezogener Daten bei der Verarbeitung durch die Stadt Weiterstadt nach Artikel 13 und 14 der Europäischen Datenschutz-Grundverordnung (DSGVO) befinden sich auf der Internetseite der Stadt Weiterstadt im Bereich Verwaltung & Service - Bürgerservice - Formulare. Auf Wunsch betroffener Personen übersenden wir diese Informationen auch in Papierform.

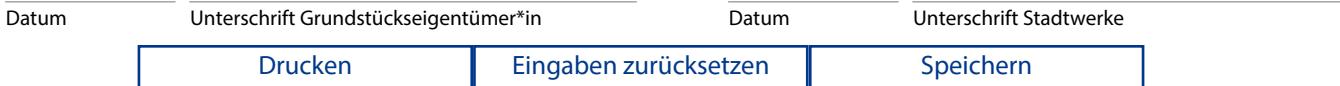